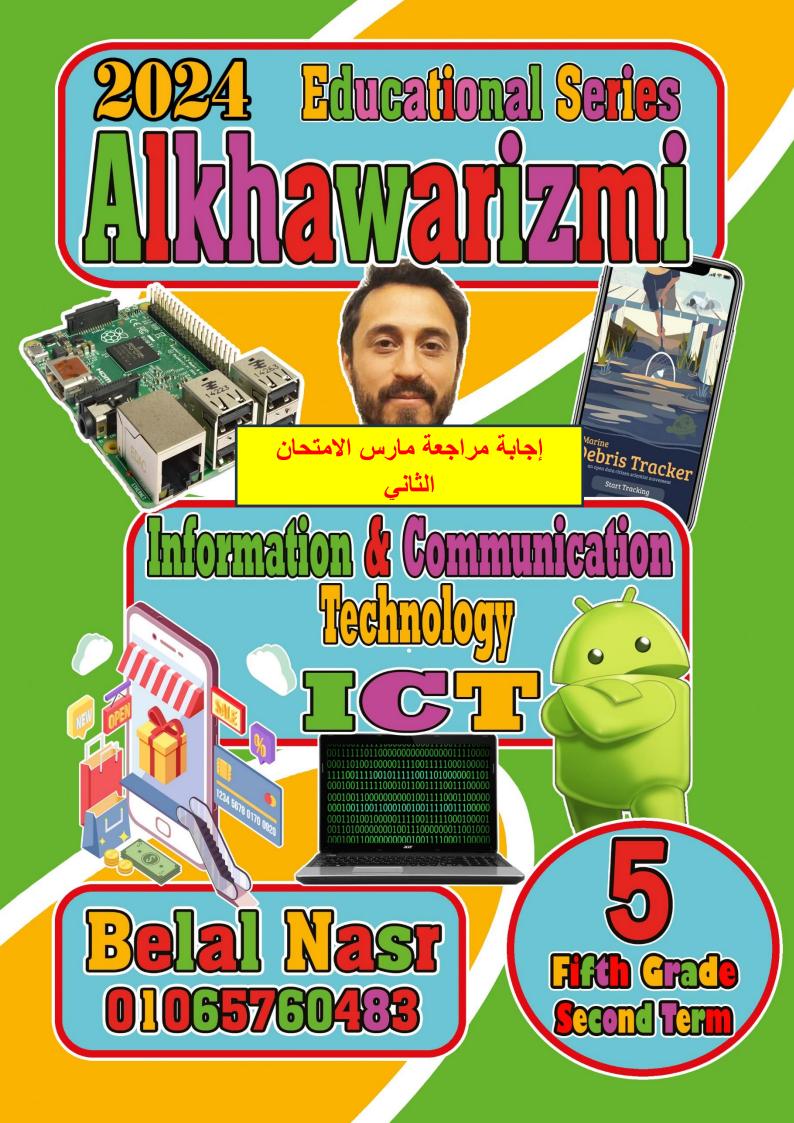

أسئلة الدرس ٧: كيفية اختيار المصادر المتاحة عبر الإنترنت

 $( \bigcirc$ 

 $\bigcirc$ 

C

Ľ

6

# Lesson 7 Questions: How to choose online sources First: Put a sign ( $\checkmark$ ) or a sign (x):

| 10- Clicking on these links ca<br>11- Online sources are only |                   |                  |                          | (t<br>(f | )      |
|---------------------------------------------------------------|-------------------|------------------|--------------------------|----------|--------|
| 12- Search engines can lead                                   |                   |                  |                          | (1<br>(t | )<br>) |
| 13- The Egyptian Knowledge                                    |                   |                  | e for all ages           | (t<br>(t | )      |
| 14- The Egyptian Knowledge E                                  |                   |                  | -                        | (t<br>(f | )      |
| 15- Digital maps provide cle                                  |                   |                  |                          | (t       | )      |
| 16- EKB website is considered th                              |                   |                  |                          | (t       | )      |
| 17- The Knowledge Bank pro                                    | _                 |                  |                          | (t       | )      |
| 18- Museum websites conta                                     |                   |                  | -                        | (f       | )      |
|                                                               |                   |                  |                          |          |        |
| Second: Choose the correct                                    | answer from th    | ne following:    |                          |          |        |
| 1- These are helpful for sear                                 | ching different i | media, such as i | mages or videos          |          |        |
| <u>a- online Libraries</u>                                    | b- online M       | aps              | c- online Museum         | S        |        |
| 2. Examples of library sites h                                | nave secure and   | verified inform  | ation.                   |          |        |
| a- Alexandria Digital Library                                 | b- EKB            |                  | <u>c- Both</u>           |          |        |
| 3. Online digital maps such a                                 | as prov           | ide clear and a  | ccurate directions to th | e        |        |
| required places.                                              |                   |                  |                          |          |        |
| <u>a- Google Maps</u>                                         | b- Facebook       | ζ.               | c- YouTube               |          |        |
| 4. If you need to display a st                                | reet, or an area  | map, we use      |                          |          |        |
| <u>a- digital maps</u>                                        | b- word pro       | cessing          | c- spreadsheets          |          |        |
| 5. Specialized search engine                                  | s are very usefu  | I such as        |                          |          |        |
| <u>a- Google and Bing</u>                                     | b- Facebook       | ζ.               | c- YouTube               |          |        |
| 6. Websites include meta information, such as                 |                   |                  |                          |          |        |
|                                                               |                   |                  |                          |          |        |
| a-Keywords.                                                   | b- Informati      | on about the si  | te and its contents.     |          |        |

| <u>Al-Khwarizmi Educational Series</u> غیر مسموح بمشارکتها او نشرها علی الانترنت <u>Al-Khwarizmi Educational Series</u> | q |
|----------------------------------------------------------------------------------------------------|---|
|                                                                                                    | 6 |
| <u>c- All of the above</u>                                                                                              |   |
| 7. This allows you to read more about the site before clicking on the link.                                             |   |
| a- URL <u>b- Descriptive information</u> c- Website names                                                               |   |
| 8. a website's meta information at the bottom of websites.                                                              |   |
| a- upper <u>b- bottom</u> c- right                                                                                      |   |
| 9- The website is an example of reliable online library websites.                                                       |   |
| <u>a- Egyptian Knowledge Bank</u> b- Amazon c- Facebook                                                                 |   |
| 10- One of the most famous search engines on the Internet                                                               |   |
| a- Facebook <u>b- Google</u> c- Word                                                                                    |   |
| 11- To view museums on your digital device, we use                                                                      |   |
| a- Electronic museums c- Real museums c- Egyptian Knowledge Bank                                                        |   |
| 12- Specialized search engines represented by                                                                           |   |
| a- Gps <u>b- Google</u> c- Google Play                                                                                  |   |
| 13- The website provides sources subject to copyright                                                                   |   |
| <u>a- Egyptian Knowledge Bank</u> b- Computer c- Games                                                                  |   |
| 14- It can provide clear and accurate directions to the required places                                                 |   |
| a-Bing <u>b-Google maps</u> c-YouTube                                                                                   |   |
| 15- One of the most famous specialized search engines on the Internet.                                                  |   |
| <u>a-Bing</u> b-Google maps c-YouTube                                                                                   |   |
| 16- If you need to review a street or a map of an area, we use                                                          |   |
| a- Digital mapsb- Browsersc- Egyptian Knowledge Bank                                                                    |   |
| 17- You must consider the intellectual property rights of others when using files.                                      |   |
| a- Images b- Sound <u>c- Both</u>                                                                                       |   |

Ala

 $\bigcirc$ 

3

((3))

 $\bigcirc$ 

6

O

 $\bigcirc$ 

أسئلة الدرس ٨: إرشادات للتواصل المتزامن وغير المتزامن

| Lesson 8 Choosing between syn                                                 | chronous and asynchr                                  | onous comn        | nunica          | tion |  |
|-------------------------------------------------------------------------------|-------------------------------------------------------|-------------------|-----------------|------|--|
| First: Put a sign ( $\checkmark$ ) or a sign (x):                             |                                                       |                   |                 |      |  |
| 1- Synchronous is communication that                                          | at does not occur in real tir                         | ne.               | (f              | )    |  |
| 2- everyone interacting and taking in inf<br>Synchronous communication.       | ormation at the same time ι                           | ising digital toc | ols in<br>(t    | )    |  |
| 3- Examples of digital tools for Synchic television programmers.              | ronous communication are                              | video chats a     | and live<br>(t  | )    |  |
| 4- At the time of communication, Eve<br>language that could be upsetting to t |                                                       | mething , do r    | not use<br>(t   | )    |  |
| 5- If you direct your message to a frie                                       | end, he does not need time                            | to respond.       | (f              | )    |  |
| 6- You must give him/her time to resp                                         | pond before sending anoth                             | ner message.      | (t              | )    |  |
| 7- If they need help with online comm                                         | nunication, share what you                            | u know.           | (t              | )    |  |
| 8- Asynchronous communication is re                                           | eal-time communication be                             | etween people     | e. (f           | )    |  |
| 9- synchronous communication is appro                                         | priate when an immediate r                            | esponse is requ   | uired. (t       | )    |  |
| 10- There is no difference between d communication via text messages.         | irect face-to-face commun                             | ication and       | (f              | )    |  |
| 11- Recorded voice messages are exa                                           | mples of asynchronous co                              | mmunication.      | . (t            | )    |  |
| 12- Synchronous communication is re<br>exchange opinions and information u    |                                                       |                   | e to<br>(t      | )    |  |
| 13- Asynchronous communication oc                                             | curs between people at th                             | e same time.      | (f              | )    |  |
| 14- It is preferable to be clear when c                                       | communicating online.                                 |                   | (t              | )    |  |
| 15- Asynchronous communication is video chats and live television progra      |                                                       | oetween peop      | ole, such<br>(f | as)  |  |
| 16- Synchronous communication is co                                           | ommunication that does no                             | ot occur at the   | e same f        | time |  |
| and does not require an immediate re                                          | esponse.                                              |                   | (f              | )    |  |
| Second: Choose the correct answer f                                           | Second: Choose the correct answer from the following: |                   |                 |      |  |
| 1- There are types of communication                                           | -                                                     |                   |                 |      |  |
| a-synchronous.                                                                | b- asynchronous                                       | <u>c- both</u>    |                 |      |  |
| ICT 5 <sup>th</sup> Grad                                                      | de ((4))                                              | Mr- Belal Nasr    | 0106576         | 0483 |  |

| Al-Khwarizmi Educational Series                                                                                     | می مسموح بمشارکتها او نشر ها علی الانترنت<br>می مسموح بمشارکتها او نشر ها علی الانترنت |                                             |  |
|----------------------------------------------------------------------------------------------------|----------------------------------------------------------------------------------------|---------------------------------------------|--|
| 2- It is real-time communica                                                                                        | ition between people.                                                                  |                                             |  |
| <u>a- synchronous</u> .                                                                                             | b- asynchronous                                                                        | c- both                                     |  |
| 3- It is communication that                                                                                         | does not occur in real time                                                            |                                             |  |
| a- synchronous.                                                                                                    | <u>b- asynchronous</u>                                                                 | c- both                                     |  |
| 4- Examples of digital tools                                                                                        | for synchronous communication.                                                         |                                             |  |
| a- Email                                                                                                    | b- Voice and text messages,                                                            | <u>c- Video chat</u>                        |  |
| 5- Examples of digital tools                                                                                        | for asynchronous communication.                                                        |                                             |  |
| a- Text messages,                                                                                                   | b- recorded videos                                                                     | <u>c- Both</u>                              |  |
| 6- It is useful when you are family and you need an imn                                                             | writing about a lighthearted, everyday i<br>nediate or quick response.                 | matter to friends or                        |  |
| <u>a- synchronous communica</u>                                                                                     | tion. b- asynchronous communica                                                        | tion c- both                                |  |
| 7- it is useful when you are you don't know well .                                                                  | writing about serious or complicated m                                                 | atters with someone                         |  |
| a- synchronous communica                                                                                            | tion. <u>b- asynchronous communica</u>                                                 | <mark>tion</mark> c- both                   |  |
| 8- Whenever you're commu                                                                                            | inicating, you should respect the follow                                               | ing                                         |  |
| a- Be polite and patient                                                                                            | b- Be helpful and clear                                                                | <u>c- All of the above</u>                  |  |
| 9- It's for misunde                                                                                                 | rstandings to occur when communicati                                                   | ng online                                   |  |
| <u>a- easy</u>                                                                                                    | c- difficult                                                                           | c- impossible                               |  |
| 10- You want to tell a close                                                                                        | friend about your day.                                                                 | <                                           |  |
| <u>a- synchronous communicat</u>                                                                                    | tion. b- asynchronous communica                                                        | tion c- both 🤇                              |  |
| 11- You want a family mem                                                                                           | ber's opinion about a problem you're ha                                                | aving.                                      |  |
| a- synchronous communica                                                                                            | tion. <u><i>b- asynchronous communica</i></u>                                          | <mark>tion</mark> c- both                   |  |
| 12- You want to ask your te                                                                                         | acher for extra help.                                                                  | <                                           |  |
| a- synchronous communica                                                                                            | tion. <u>b- asynchronous communicat</u>                                                | <mark>tion</mark> c- both                   |  |
| 13- You want to ask a classr                                                                                        | nate a quick question about a school pr                                                | oject.                                      |  |
| <u>a- synchronous communicat</u>                                                                                    | tion. b- asynchronous communica                                                        | tion c- both                                |  |
| 14- Make sure to read your message to yourself before sending it. Could the recipient misinterpret it? This must be |                                                                                        |                                             |  |
| a-Patient                                                                                                    | b- Cooperative<br>G 5 <sup>th</sup> Grade ((5)) Mr                                     | <u>c- Clear</u><br>- Belal Nasr 01065760483 |  |

 $\bigcirc$ 

(

 $\bigcirc$ 

0

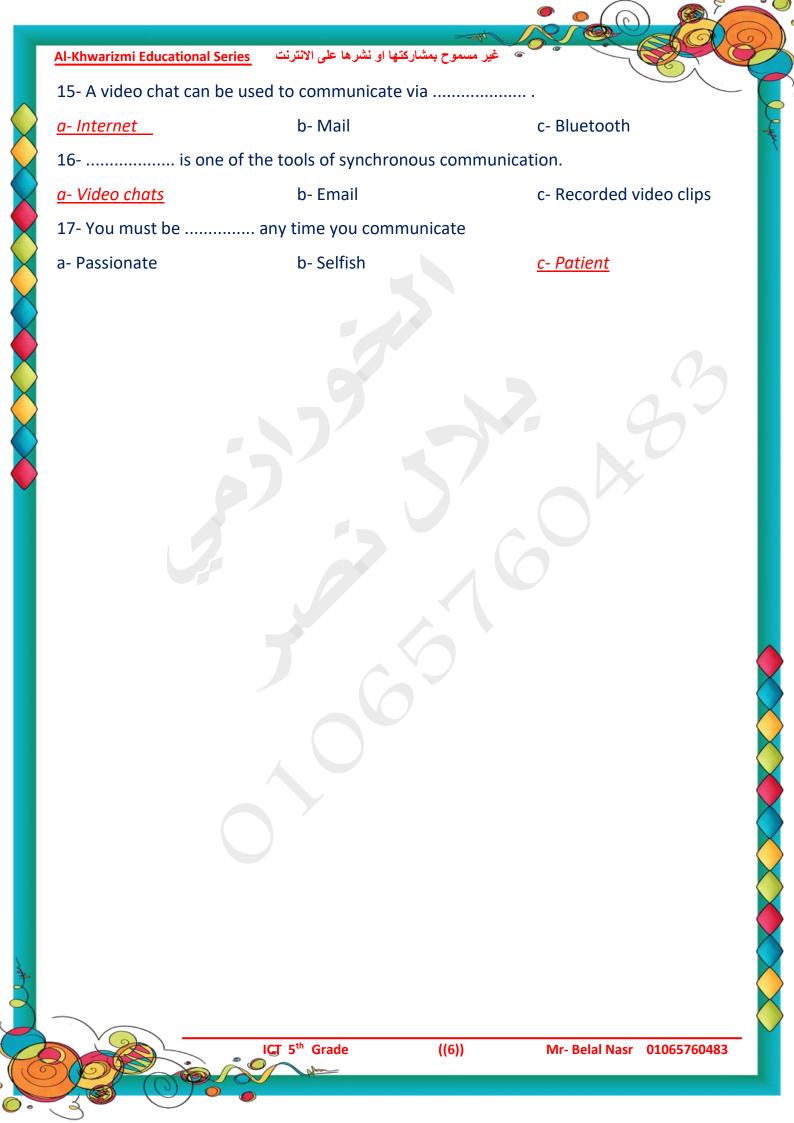

غير مسموح بمشاركتها او نشرها على الانترنت <u>Al-Khwarizmi Educational Series</u>

الدرس 2 : كيف تعمل الأجهزة الرقمية Lesson2 Questions : How digital devices work First: Put the word (true) or the word (false): 1- It is difficult to install new programs on the Windows OS. (f 2- You will find the downloaded programs in the Pictures and Documents folder. (f ) 3- If you don't use official stores, only download software from reliable sources. (t 4- Updating the software regularly helps to run efficiently. (t 5- Some major updates require a computer restart. (t 6- When updating applications, a window informing you of this does not appear. (f 7- To check for updates in the Android system, go to System  $\rightarrow$  System Updates. (t 8- To Troubleshoot screen freezes in the Android system, press the Alt + Shift + del buttons. (f 9- We use the task manager to shut down any program that is marked as not responding. (t 10- Computers understand data (numbers) through a binary electrical signal (1, 0). (t ) 11- To solve the problem of the screen stopping responding in the Windows system, press and hold the Ctrl+Alt+Del buttons. (t 12- To solve the problem of the screen stopping on Android devices, press Ctrl + Alt + Del. (F 13- Most programs, including versions of Microsoft and the Chrome browser, can be downloaded from the Internet. **(**T 14- To solve the problem of the screen stopping responding on Android devices, press the power button for 30 seconds. **(**T Second: Choose the correct answer from the following: 1- You can search for programs through the Internet and install them on the ..... system. b- Android a- Windows c-Both 2- To install programs in the Android system, click on the application icon from the ...... a- App store (google play) b- Video c- Audio Library 3- Many programs install necessary updates automatically. c-None of the above a- Automatically b- Manually only 4- To install updates in the Windows os, go to the following: a- Start 
Settings 
Update and Security 
Windows update b- System 
→ System Updates c- Press CTRL + DEL + ALT ICT 5<sup>th</sup> Grade ((7)) Mr- Belal Nasr 01065760483

| <u> Al-Khwarizmi Educational Series</u> | مسموح بمشاركتها او نشرها على الانترن | عفير ا                              |
|-----------------------------------------|--------------------------------------|-------------------------------------|
| 5- To solve the problem of the          | screen freezes in the Wi             | ndows os, we press                  |
| a- Alt + CTRL + DEL                     | b- Power button 30 seco              | onds c- Low volume                  |
| 6- To solve the problem of the          | screen freezes in the An             | droid os, we press                  |
| a- Alt + CTRL + DEL                     | b- Power button 30 seco              | onds c- Low volume                  |
| 7. Understanding helps y                | ou know what is happeni              | ing when you investigating a        |
| computer problem.                       |                                      |                                     |
|                                         | b- octal system                      | c- binary number system             |
| 8-1 and 0 mean off in the bina          |                                      | - Dati                              |
| a- On and Off                           | b- Yes and No                        | c- Both                             |
| 9- Of the operating systems or          |                                      |                                     |
| a- Windows                              | b- Android                           | c- Both                             |
| 10- The computer tells you              | to restart it                        |                                     |
| a- Picture                              | <u>b- Message</u>                    | c- Video                            |
| 11- Programs must be program            | nmed regularly to help th            | em work efficiently.                |
| a- Install                              | <u>b- Update</u>                     | c- Delete                           |
| 12- One of the most famous o            | fficial application stores for       | or Android devices                  |
| a- App Store                            | b- Google Play Store                 | c- Both                             |
| 13- The application store uses          | Google Play Store to dow             | nload programs on devices           |
| running the operating system.           |                                      |                                     |
| a- Windows                              | b- Mac                               | <u>c- Android</u>                   |
| 14- Computers use the system            | represented by the two               | values 1.0" to express numbers.     |
| a- Decimal                              | b- Octal                             | <u>c- Binary</u>                    |
| 15- It may require some major           | updates to computers                 |                                     |
| a- Delete updates                       | b- Shut down the comp                | uter <u>c- Restart the computer</u> |
| 16- To increase the efficiency          | of software, it must                 |                                     |
| a- Install it.                          | <u>b- Update it.</u>                 | c- Encrypt it.                      |
| 17 It is used to s                      | send, receive, and save inf          | formation on digital devices.       |
| a- The binary number system             | b- The decimal system                | c- The octal system                 |
|                                         |                                      |                                     |

((8))

ICT 5<sup>th</sup> Grade

C

No

0

(CO) 17

| Al-Khwarizmi Educational Series                                                                                       |                                              | C      |  |  |
|----------------------------------------------------------------------------------------------------|----------------------------------------------|--------|--|--|
| أسئلة الدرس ٤: تحديد الاحتياجات لتنفيذ مشروع رقمى                                                                     |                                              |        |  |  |
| Lesson4 Questions : Determining the needs for a digital proje                                                         | ct                                           |        |  |  |
| First: Put the word (true) or the word (false):                                                                       |                                              |        |  |  |
| 1. Technology is used to collect data in order to plan for the future.                                                | (t                                           | )      |  |  |
| 2. It is possible that the final product of your project is a presentation only.                                      | (f                                           | )      |  |  |
| 3. It is very important that the group members understand their roles in the project.                                 | (t                                           | )      |  |  |
| 4. You cannot insert pictures into a document when using the Paint program.                                           | (f                                           | )      |  |  |
| 5. Before starting the project, discuss with your group members about the tools to complete each part of the project. | needec<br>(t                                 | :<br>; |  |  |
| 6. The word processing program does not allow multiple users around the world<br>the same document.                   | d to edit<br>(f                              | )      |  |  |
| 7. When you insert an image into your presentation, it must be unrelated to the topic                                 | . (t                                         | )      |  |  |
| 8. It is not necessary to plan your research project.                                                                 | (f                                           | )      |  |  |
| 9. Programs such as Paint are used to create websites.                                                                | (f                                           | )      |  |  |
| 10. Digital tools can be used to present information in an attractive way.                                            | (t                                           | )      |  |  |
| 11. It is not important that group members understand their roles in the project starting the project.                | t before<br>(f                               | )      |  |  |
| 12. A document or photo can be attached via email.                                                                    | (t                                           | )      |  |  |
|                                                                                                    |                                              |        |  |  |
| Second: Choose the correct answer from the following:                                                                 |                                              |        |  |  |
| 1- One of the tools you may need in a group project                                                                   |                                              |        |  |  |
| a- Word and Paint b- E-mail c- All of the above                                                                       | ve                                           |        |  |  |
| 2- Use to send your work to other group members or to your teacher                                                    |                                              |        |  |  |
| a- Word b- E-mail c- PowerPoint                                                                                       |                                              |        |  |  |
| 3- The Word program allows numberous users at different locations to edit the document with                           | same                                         |        |  |  |
| a- Internet connection b- Keyboard c- Printer                                                                         |                                              |        |  |  |
| 4- The things needed to complete the project                                                                          | 4- The things needed to complete the project |        |  |  |
| ICT 5 <sup>th</sup> Grade ((9)) Mr- Belal Nasr 01                                                                     | .06576048                                    | 3      |  |  |

0.

3

|                                                   | - the                                                                                                    |                            |
|---------------------------------------------------|----------------------------------------------------------------------------------------------------|----------------------------|
| Al-Khwarizmi Educational Series                   | غير مسموح بمشاركتها او نشرها على الانترنت                                                                                                    |                            |
| a- Pictures and Text                              | b- Data                                                                                                    | c- All of the above        |
| 5- A program from Microso projects.               | ft and it is an efficient program to                                                                                                    | o use when working on      |
| a- Microsoft Word                                 | b- Zoom                                                                                                    | c- Email                   |
| 6- You can save the images                        | that you create and then insert th                                                                                                    | nem                        |
| a- Microsoft Paint                                | b- Zoom                                                                                                    | c- Email                   |
| 7- Information can be share                       | ed and delivered through                                                                                                    |                            |
| <u>a- Email</u>                                   | b- Registered                                                                                                    | c- Documents               |
| 8- One of the main element                        | ts for completing the project is                                                                                                    |                            |
| a- Images                                         | b- Text and data                                                                                                    | <u>c- All of the above</u> |
| 9- The application al document via an Internet co | llows multiple users around the work on the work on the work on the work of the work of the second second | vorld to edit the same     |
| a- Paint                                          | <u>b- Word</u>                                                                                                    | c- Excel                   |
| 10- One of the important th                       | nings when preparing a group pro                                                                                                    | ject is                    |
| a- Assign roles b-                                | Limiting the project to one perso                                                                                                    | n                          |
| c- Working without plannin                        | g.                                                                                                    |                            |
| 11- You can send the work                         | to members of your group using .                                                                                                    |                            |
| a- PowerPoint                                     | <u>b- Email</u>                                                                                                    | c- Paint                   |
| 12- A program that is usefu can be edited.        | l in implementing projects and th                                                                                                    | rough which the document   |
| <u>a- Word</u>                                    | b- Email                                                                                                    | c- Paint                   |
| 13- The final product of the                      | project could be                                                                                                    |                            |
| a- presentation                                   | b- A poster or a film                                                                                                    | <u>c- All of the above</u> |
| 14- It enables you to comm                        | unicatewith others and send an                                                                                                    | nd receive messages.       |
| a- Word                                           | B- Paint                                                                                                    | <u>c- E-mail</u>           |
|                                                   |                                                                                                    |                            |

No

C

((10))

20

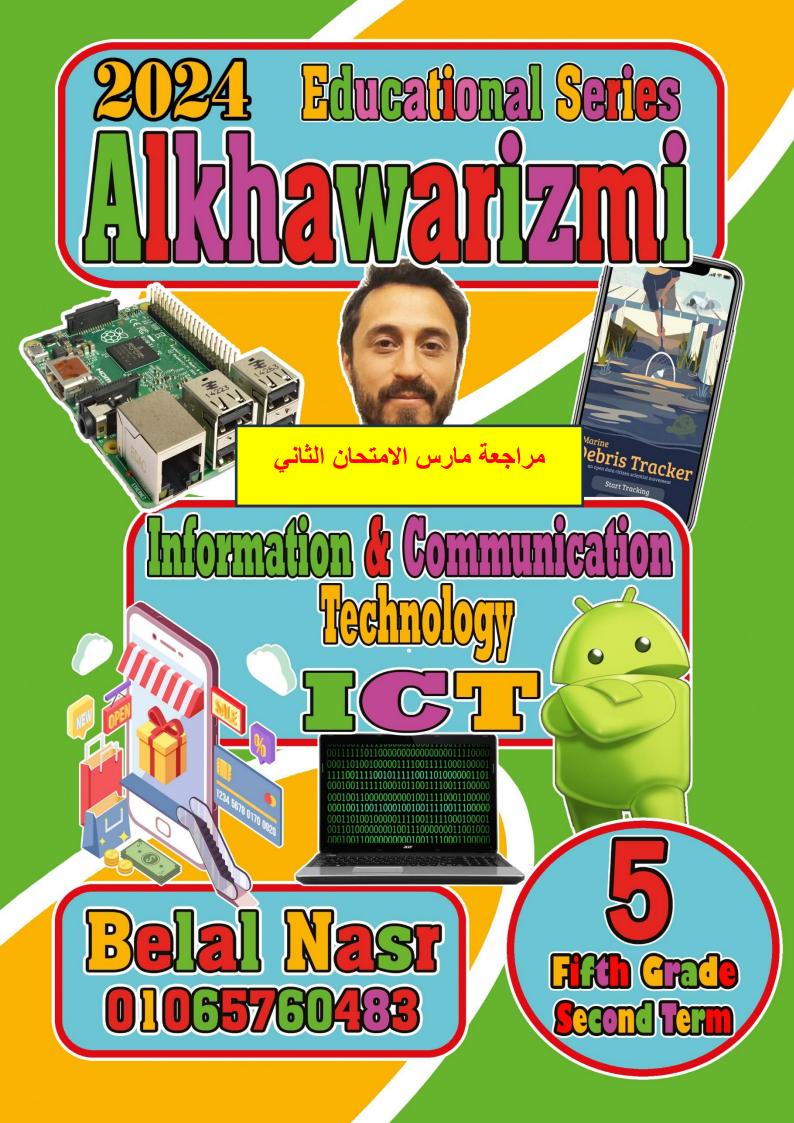

# أسئلة الدرس ٧: كيفية اختيار المصادر المتاحة عبر الإنترنت

# Lesson 7 Questions: How to choose online sources First: Put a sign ( $\checkmark$ ) or a sign (x):

1- ONLINE LIBRARIES sometimes include dictionaries, thesauruses, and encyclopedias. 2- Alexandria Digital Library (ADL) is an example of Online libraries have secure and verified information.

3- EKB is an example of Online libraries have not secure and verified information. (

4- A Creative Commons search is a resource to find copyright-free information.

5- When searching on websites, you may find information whose sources have not been verified.(

- 6- It is possible to find inaccurate information on websites.
- 7- You must check the online maps with the help of your teacher.
- 8- Specialized search engines are useful, but they may lead you to unreliable and insecure pages.
- 9- The a copyright notice appears at the top of the websites.
- 10- Clicking on these links can help you decide if the site is reliable.
- 11- Online sources are only reliable sources.
- 12- Search engines can lead you to unreliable sources.
- 13- The Egyptian Knowledge Bank displays content suitable for all ages.
- 14- The Egyptian Knowledge Bank contains sources that are not subject to copyright.
- 15- Digital maps provide clear and accurate directions to the required places.
- 16- EKB website is considered the largest digital library that provides a lot of information.
- 17- The Knowledge Bank provides the ability to download files to your devices.
- 18- Museum websites contain dictionaries and encyclopedias.

### Second: Choose the correct answer from the following:

- 1- These are helpful for searching different media, such as images or videos...
- a- online Libraries b- online Maps c- online Museums
- 2. Examples of library sites have secure and verified information.
- a- Alexandria Digital Library b- EKB c-Both

3. Online digital maps such as ..... provide clear and accurate directions to the required places.

- b-Facebook c-YouTube a- Google Maps
- 4. If you need to display a street, or an area map, we use ......
- a- digital maps b- word processing c-spreadsheets
- 5. Specialized search engines are very useful such as .....
- a- Google and Bing b-Facebook c-YouTube
- 6. Websites include meta information, such as .....

a- Keywords.

b-Information about the site and its contents.

((2))

ICT 5<sup>th</sup> Grade

Mr- Belal Nasr 01065760483

|   | Al-Khwarizmi Educational Series  | مسموح بمشاركتها او نشرها على الانترنن |                            |
|---|----------------------------------|---------------------------------------|----------------------------|
|   | c- All of the above              |                                       |                            |
| , | 7. This allows you to read more  | re about the site before cli          | cking on the link.         |
| , | a- URL                           | b- Descriptive information            | on c- Website names        |
|   | 8. a website's meta information  | on at the bottom of websit            | ces.                       |
|   | a- upper                         | b- bottom                             | c- right                   |
|   | 9- The website is a              | n example of reliable onlin           | e library websites.        |
| , | a- Egyptian Knowledge Bank       | b- Amazon                             | c- Facebook                |
| , | 10- One of the most famous s     | earch engines on the Inter            | net                        |
|   | a- Facebook                      | b- Google                             | c- Word                    |
|   | 11- To view museums on your      | r digital device, we use              |                            |
|   | a- Electronic museums            | c- Real museums                       | c- Egyptian Knowledge Bank |
| , | 12- Specialized search engines   | s represented by                      |                            |
| , | a- Gps                           | b- Google                             | c- Google Play             |
| , | 13- The website pr               | ovides sources subject to c           | copyright                  |
|   | a- Egyptian Knowledge Bank       | b- Computer                           | c- Games                   |
|   | 14- It can provide clear and ac  | ccurate directions to the re          | equired places             |
|   | a- Bing                          | b- Google maps                        | c- YouTube                 |
|   | 15- One of the most famous s     | pecialized search engines of          | on the Internet.           |
|   | a- Bing                          | b- Google maps                        | c- YouTube                 |
|   | 16- If you need to review a str  | reet or a map of an area, w           | ve use                     |
|   | a- Digital maps                  | b- Browsers                           | c- Egyptian Knowledge Bank |
|   | 17- You must consider the intell |                                       |                            |
|   | a- Images                        | b- Sound                              | c- Both                    |
|   |                                  | b- Sound                              | c- Both                    |

Ala

 $\bigcirc$ 

((3))

(0

#### أسئلة الدرس ٨: إرشادات للتواصل المتزامن وغير المتزامن

# Lesson 8 Choosing between synchronous and asynchronous communication First: Put a sign ( $\checkmark$ ) or a sign (x): 1- Synchronous is communication that does not occur in real time. 2- everyone interacting and taking in information at the same time using digital tools in Synchronous communication. 3- Examples of digital tools for Synchronous communication are video chats and live television programmers. 4- At the time of communication, Even if you're upset about something, do not use language that could be upsetting to the recipient. 5- If you direct your message to a friend, he does not need time to respond. 6- You must give him/her time to respond before sending another message. 7- If they need help with online communication, share what you know. 8- Asynchronous communication is real-time communication between people. 9- synchronous communication is appropriate when an immediate response is required. ( 10- There is no difference between direct face-to-face communication and communication via text messages. 11- Recorded voice messages are examples of asynchronous communication. 12- Synchronous communication is real-time communication between people to exchange opinions and information using digital tools such as chat rooms. 13- Asynchronous communication occurs between people at the same time. 14- It is preferable to be clear when communicating online. 15- Asynchronous communication is real-time communication between people, such as video chats and live television programs. 16- Synchronous communication is communication that does not occur at the same time and does not require an immediate response.

((4))

| Al-Khwarizmi Educational Series                         | <ul> <li>غیر مسموح بمشارکتها او نشر ها علی الانترنت</li> </ul>         |                          |
|---------------------------------------------------------|------------------------------------------------------------------------|--------------------------|
| Second: Choose the correct                              | answer from the following:                                             |                          |
| 1- There are types of comm                              | unication, including                                                   |                          |
| a- synchronous.                                         | b- asynchronous                                                        | c- both                  |
| 2- It is real-time communication                        | ition between people.                                                  |                          |
| a- synchronous.                                         | b- asynchronous                                                        | c- both                  |
| 3- It is communication that                             | does not occur in real time                                            |                          |
| a- synchronous.                                         | b- asynchronous                                                        | c- both                  |
| 4- Examples of digital tools                            | for synchronous communication.                                         |                          |
| a- Email                                                | b- Voice and text messages,                                            | c- Video chat            |
| 5- Examples of digital tools                            | for asynchronous communication.                                        |                          |
| a- Text messages,                                       | b- recorded videos                                                     | c- Both                  |
| 6- It is useful when you are family and you need an imm | writing about a lighthearted, everyday r<br>nediate or quick response. | matter to friends or     |
| a- synchronous communica                                | tion. b- asynchronous communicat                                       | tion c- both             |
| 7- it is useful when you are you don't know well.       | writing about serious or complicated ma                                | atters with someone      |
| a- synchronous communica                                | tion. b- asynchronous communicat                                       | tion c- both             |
| 8- Whenever you're commu                                | inicating, you should respect the follow                               | ing                      |
| a- Be polite and patient                                | b- Be helpful and clear                                                | c- All of the above      |
| 9- It's for misunde                                     | rstandings to occur when communication                                 | ng online                |
| a- easy                                                 | c- difficult                                                           | c- impossible            |
| 10- You want to tell a close                            | friend about your day.                                                 |                          |
| a- synchronous communica                                | tion. b- asynchronous communicat                                       | tion c- both             |
| 11- You want a family mem                               | ber's opinion about a problem you're ha                                | aving.                   |
| a- synchronous communica                                | tion. b- asynchronous communicat                                       | tion c- both             |
| 12- You want to ask your te                             | acher for extra help.                                                  |                          |
| a- synchronous communica                                | tion. b- asynchronous communicat                                       | tion c- both             |
| 13- You want to ask a classr                            | nate a quick question about a school pro                               | oject.                   |
|                                                         | GT 5 <sup>th</sup> Grade ((5)) Mr                                      | - Belal Nasr 01065760483 |

X

Č

0

3

0.

 $\sim$ 

| 15- A video chat can be used to communicate via<br>a- Internet b- Mail c- Bluetooth<br>16 is one of the tools of synchronous communication.<br>a- Video chats b- Email c- Recorded video clips<br>17- You must be any time you communicate                                                                       | a- synchronous communication. b- asynchronous communication c- both   14- Make sure to read your message to yourself before sending it. Could the recipient   nisinterpret it? This must be   a- Patient b- Cooperative   a- Patient b- Cooperative   15- A video chat can be used to communicate via   a- Internet b- Mail   c- Bluetooth   16   a- Video chats b- Email   c- Recorded video clips   17- You must be |                               |                                                        |                               |
|----------------------------------------------------------------------------------------------------|----------------------------------------------------------------------------------------------------|-------------------------------|--------------------------------------------------------|-------------------------------|
| 14- Make sure to read your message to yourself before sending it. Could the recipient misinterpret it? This must be         a- Patient       b- Cooperative       c- Clear         15- A video chat can be used to communicate via                                                                               | A-4-Make sure to read your message to yourself before sending it. Could the recipient<br>hisinterpret it? This must be<br>I- Patient b- Cooperative c- Clear<br>I- Internet b- Mail c- Bluetooth<br>I Internet b- Mail c- Bluetooth<br>I Wideo chats b- Email c- Recorded video clips<br>I You must be any time you communicate<br>I Passionate b- Selfish c- Patient<br>I Passionate b- Selfish c- Patient           | Al-Khwarizmi Educational Seri | مربعہ<br>غیر مسموح بمشارکتھا او نشر ہا علی الانترنت es |                               |
| misinterpret it? This must be<br>a- Patient b- Cooperative c- Clear<br>15- A video chat can be used to communicate via<br>a- Internet b- Mail c- Bluetooth<br>16 is one of the tols of synchronous communication.<br>a- Video chats b- Email c- Recorded video clips<br>17- You must be any time you communicate | nisinterpret it? This must be<br>- Patient b- Cooperative c- Clear<br>15- A video chat can be used to communicate via<br>- Internet b- Mail c- Bluetooth<br>16                                                                                                    | a- synchronous commur         | nication. b- asynchronous con                          | nmunication c- both           |
| 15- A video chat can be used to communicate via<br>a- Internet b- Mail c- Bluetooth<br>16 is one of the tools of synchronous communication.<br>a- Video chats b- Email c- Recorded video clips<br>17- You must be any time you communicate                                                                       | 15- A video chat can be used to communicate via                                                                                                    |                               |                                                        | nding it. Could the recipient |
| a- Internetb- Mailc- Bluetooth16 is one of the tools of synchronous communication.a- Video chatsb- Emailc- Recorded video clips17- You must be any time you communicate                                                                                                    | h- Internet b- Mail c- Bluetooth   16                                                                                                    | a- Patient                    | b- Cooperative                                         | c- Clear                      |
| 16is one of the tools of synchronous communication.a- Video chatsb- Emailc- Recorded video clips17- You must be any time you communicate                                                                                                    | 16is one of the tools of synchronous communication.         1- Video chats       b - Email       c - Recorded video clips         17- You must be                                                                                                    | 15- A video chat can be       | used to communicate via                                |                               |
| a- Video chatsb- Emailc- Recorded video clips17- You must be any time you communicate                                                                                                    | e- Video chats b- Email c- Recorded video clips<br>17- You must beany time you communicate<br>1- Passionate b- Selfish c- Patient                                                                                                    | a- Internet                   | b- Mail                                                | c- Bluetooth                  |
| 17- You must be any time you communicate                                                                                                    | 17- You must beany time you communicate<br>Passionate b- Selfish c- Patient                                                                                                    | 16 is one o                   | f the tools of synchronous commu                       | nication.                     |
|                                                                                                    | b- Selfish c- Patient                                                                                                    | a- Video chats                | b- Email                                               | c- Recorded video clips       |
| a- Passionate b- Selfish c- Patient                                                                                                    |                                                                                                    | 17- You must be               | any time you communicate                               |                               |
|                                                                                                    |                                                                                                    | a- Passionate                 | b- Selfish                                             | c- Patient                    |
|                                                                                                    |                                                                                                    |                               |                                                        |                               |

0.

ر ک

غير مسموح بمشاركتها او نشرها على الانترنت <u>Al-Khwarizmi Educational Series</u>

Lesson2 Questions : How digital devices work أستلة الدرس 2 : كيف تعمل الأجهزة الرقمية First: Put the word (true) or the word (false):

1- It is difficult to install new programs on the Windows OS.

2- You will find the downloaded programs in the Pictures and Documents folder.

3- If you don't use official stores, only download software from reliable sources.

4- Updating the software regularly helps to run efficiently.

5- Some major updates require a computer restart.

6- When updating applications, a window informing you of this does not appear.

7- To check for updates in the Android system, go to System -> System Updates. (

8- To Troubleshoot screen freezes in the Android system, press the Alt + Shift + del buttons.

9- We use the task manager to shut down any program that is marked as not responding.

10- Computers understand data (numbers) through a binary electrical signal (1,0).

11- To solve the problem of the screen stopping responding in the Windows system, press and hold the Ctrl+Alt+Del buttons. (

12- To solve the problem of the screen stopping on Android devices, press Ctrl + Alt + Del.

13- Most programs, including versions of Microsoft and the Chrome browser, can be downloaded from the Internet. (

14- To solve the problem of the screen stopping responding on Android devices, press the power button for 30 seconds. (

## Second: Choose the correct answer from the following:

1- You can search for programs through the Internet and install them on the ...... system.

b- Android a- Windows c-Both 2- To install programs in the Android system, click on the application icon from the ...... a- App store (google play) b- Video c- Audio Library 3- Many programs install necessary updates automatically. c-None of the above a- Automatically b- Manually only 4- To install updates in the Windows os, go to the following: a- Start 
Settings 
Update and Security 
Windows update b- System 
→ System Updates c- Press CTRL + DEL + ALT ICT 5<sup>th</sup> Grade ((7)) Mr- Belal Nasr 01065760483

| Al-Khwarizmi Educational Series | سموح بمشاركتها او نشرها على الانترند | غير م                           |
|---------------------------------|--------------------------------------|---------------------------------|
| 5- To solve the problem of the  | e screen freezes in the Wi           | indows os, we press             |
| a- Alt + CTRL + DEL             | b- Power button 30 sec               | onds c- Low volume              |
| 6- To solve the problem of the  | e screen freezes in the An           | ndroid os, we press             |
| a- Alt + CTRL + DEL             | b- Power button 30 sec               | onds c- Low volume              |
| 7. Understanding helps          | you know what is happen              | ing when you investigating a    |
| computer problem.               |                                      |                                 |
| a- decimal system               | b- octal system                      | c- binary number system         |
| 8- 1 and 0 mean off in the bin  | ary number system.                   |                                 |
| a- On and Off                   | b- Yes and No                        | c- Both                         |
| 9- Of the operating systems o   |                                      |                                 |
| a- Windows                      | b- Android                           | c- Both                         |
| 10- The computer tells you      | to restart it                        | again                           |
| a- Picture                      | b- Message                           | c- Video                        |
| 11- Programs must be program    | mmed regularly to help th            | nem work efficiently.           |
| a- Install                      | b- Update                            | c- Delete                       |
| 12- One of the most famous o    | official application stores f        | or Android devices              |
| a- App Store                    | b- Google Play Store                 | c- Both                         |
| 13- The application store uses  | Google Play Store to dow             | vnload programs on devices      |
| running the operating system    |                                      |                                 |
| a- Windows                      | b- Mac                               | c- Android                      |
| 14- Computers use the system    | represented by the two               | values 1.0" to express numbers. |
| a- Decimal                      | b- Octal                             | c- Binary                       |
| 15- It may require some majo    | r updates to computers               |                                 |
| a- Delete updates               | b- Shut down the comp                | uter c- Restart the computer    |
| 16- To increase the efficiency  | of software, it must                 |                                 |
| a- Install it.                  | b- Update it.                        | c- Encrypt it.                  |
| 17 It is used to                | send, receive, and save in           | formation on digital devices.   |
| a- The binary number system     | b- The decimal system                | c- The octal system             |
|                                 |                                      |                                 |

((8))

ICT 5<sup>th</sup> Grade

C

No

(

COD 1

| Al-Khwarizmi Educational Series غير مسموح بمشاركتها او نشرها على الانترنت                                             |                     |
|----------------------------------------------------------------------------------------------------|---------------------|
| أسئلة الدرس ٤: تحديد الاحتياجات لتنفيذ مشروع رقمي                                                                     |                     |
| Lesson4 Questions : Determining the needs for a digital pro                                                           | oject               |
| First: Put the word (true) or the word (false):                                                                       |                     |
| 1. Technology is used to collect data in order to plan for the future.                                                | ( )                 |
| 2. It is possible that the final product of your project is a presentation only.                                      | ( )                 |
| 3. It is very important that the group members understand their roles in the project                                  | t. ( )              |
| 4. You cannot insert pictures into a document when using the Paint program                                            | . ( )               |
| 5. Before starting the project, discuss with your group members about the to<br>to complete each part of the project. | ools needed         |
| 6. The word processing program does not allow multiple users around the word the same document.                       | orld to edit<br>( ) |
| 7. When you insert an image into your presentation, it must be unrelated to the to                                    | pic. ( )            |
| 8. It is not necessary to plan your research project.                                                                 | ( )                 |
| 9. Programs such as Paint are used to create websites.                                                                | ( )                 |
| 10. Digital tools can be used to present information in an attractive way.                                            | ( )                 |
| 11. It is not important that group members understand their roles in the project.                                     | ject before<br>(  ) |
| 12. A document or photo can be attached via email.                                                                    | ( )                 |
|                                                                                                    |                     |
| Second: Choose the correct answer from the following:                                                                 |                     |
| 1- One of the tools you may need in a group project                                                                   |                     |
| a- Word and Paint b- E-mail c- All of the a                                                                           | bove                |
| 2- Use to send your work to other group members or to your teacher                                                    | er                  |
| a- Word b- E-mail c- PowerPoin                                                                                        | t                   |
| 3- The Word program allows numberous users at different locations to edit t document with                             | he same             |
| a-Internet connection b- Keyboard c- Printer                                                                          |                     |
| 4- The things needed to complete the project                                                                          |                     |
| ICT 5 <sup>th</sup> Grade ((9)) Mr- Belal Nasr                                                                        | 01065760483         |

|                                                                             | Attac                                        |                          |
|-----------------------------------------------------------------------------|----------------------------------------------|--------------------------|
| Al-Khwarizmi Educational Series                                             | غير مسموح بمشاركتها او نشرها على الانترنت    |                          |
| a- Pictures and Text                                                        | b- Data                                      | c- All of the above      |
| 5- A program from Microso projects.                                         | ft and it is an efficient program to         | o use when working on    |
| a- Microsoft Word                                                           | b- Zoom                                      | c- Email                 |
| 6- You can save the images that you create and then insert them             |                                              |                          |
| a- Microsoft Paint                                                          | b- Zoom                                      | c- Email                 |
| 7- Information can be share                                                 | ed and delivered through                     |                          |
| a- Email                                                                    | b- Registered                                | c- Documents             |
| 8- One of the main elements for completing the project is                   |                                              |                          |
| a- Images                                                                   | b- Text and data                             | c- All of the above      |
| 9- The application a document via an Internet c                             | llows multiple users around the w onnection. | vorld to edit the same   |
| a- Paint                                                                    | b- Word                                      | c- Excel                 |
| 10- One of the important things when preparing a group project is           |                                              |                          |
| a- Assign roles b-                                                          | Limiting the project to one perso            | n                        |
| c- Working without plannin                                                  | g.                                           |                          |
| 11- You can send the work                                                   | to members of your group using .             |                          |
| a- PowerPoint                                                               | b- Email                                     | c- Paint                 |
| 12- A program that is usefu can be edited.                                  | l in implementing projects and th            | rough which the document |
| a- Word                                                                     | b- Email                                     | c- Paint                 |
| 13- The final product of the project could be                               |                                              |                          |
| a- presentation                                                             | b- A poster or a film                        | c- All of the above      |
| 14- It enables you to communicatewith others and send and receive messages. |                                              |                          |
| a- Word                                                                     | B- Paint                                     | c- E-mail                |
|                                                                             |                                              |                          |

No

C

((10))